# **Generating Large-Scale Imagery from Satellite Data with Python**

**American Meteorological Society 94th Annual Meeting Fourth Symposium on Modeling and Analysis Using Python**

**VALUE OF PERFORMANCE.** 

**NORTHROP GRUMMAN** 

Feb. 3, 2014

Albert Danial al.danial@ngc.com **Overview** 

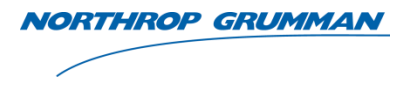

- Suomi NPP satellite.
- What is "large scale imagery"?
- This talk:
	- 1. Python and Linux challenges of producing
		- gigapixel imagery without PIL
		- high resolution animations from >10<sup>5</sup> frames.
	- 2. A technique for debugging parallel Python code

#### Suomi NPP

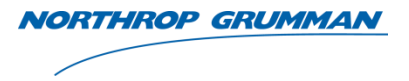

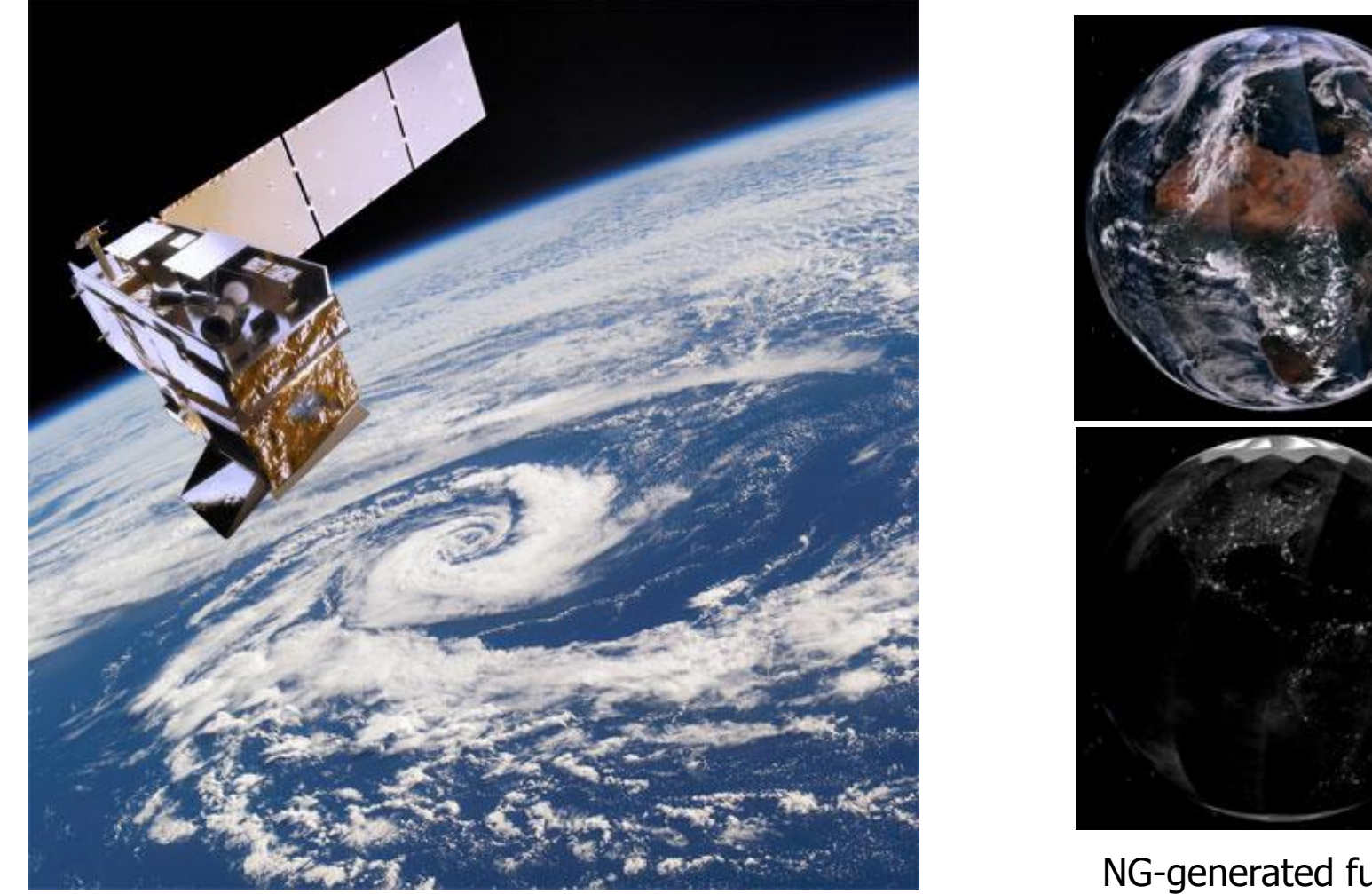

Suomi NPP artist rendering <http://www.ssec.wisc.edu/media/spotlight/npp-suomi.html> NG-generated full globe images from VIIRS bands M5/M4/M3 (above) and DNB (below)

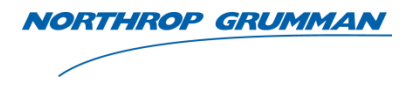

- Large = anything that causes size-related problems on a high-end computer (16 core, 128 GB of memory). Examples:
	- Takes too long to generate
	- Insufficient memory to generate using conventional techniques
	- Can't view results at full-scale
- For today's presentation I'll narrow "large" down to
	- $-$  PNG files with  $>1.4$  billion pixels (26000 x 52000)
	- Animation made from >86,000 HD frames (1900 x 1100)
- Why make large images?
	- Gigapixel images can be viewed in stunning detail on video walls—high scientific value to locate pixels with specific conditions (cloud-free sun glint near fresh water coast)
	- Animations are cool. Visit the Northrop Grumman booth on the exhibits floor. All Suomi NPP imagery created with Python, ImageMagick and ffmpeg.

PIL has memory issues with large images

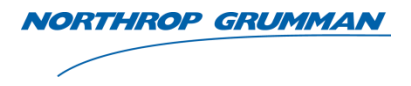

```
• Try this:
  #!/usr/bin/env python 
  import numpy as np
  from PIL import Image
  size = 32000, 32000 # pixel columns, pixel rows
  n pixels = np.prod(size)rgba = zip((255*np.random.randn(n pixels)).astype(np.uint8), # red
             (255*np.random.randn(n pixels)).astype(np.util+b), # green(255*np.random.randn(n pixels)).astype(np.util0), # blue(255*np.random.randn(n pixels)).astype(np.utilnt8), # alphaim = Image.new('RGBA', size)
  im.putdata(rgba)
  im.save('random_gigapixel.png')
```
- Runs out of memory on machine with 128 GB RAM (should only need 18 GB).
- Work-around
	- write R,G,B,A bytes to binary NetPBM PAM format P7 [<http://netpbm.sourceforge.net/doc/pam.html>] (~ 4 GB) using header made with conventional write() statements and Numpy .tofile() method
	- Use ImageMagick convert to make JPEG or PNG (~1.3 GB) from PAM P7; 3x size reduction from PAM/P7 to PNG for typical earth images.

### Animation with many frames

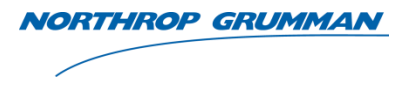

- Goal: make a movie showing a full day of VIIRS data as seen via a nadir view from the satellite
- basemap makes it easy to overlay data onto a globe.
- Problems:
	- basemap can't make movies
	- Each orbit is half daytime, half nighttime—need to show different products.
	- Transition at 'terminator' can be jarring, need to blend.
	- Want a smooth movie, 30 frames/second!
	- Want high resolution!
- Solution:
	- Make 86,400 high-res frames, one frame per second
	- Render each frame as a three PNG's with basemap
		- daytime R,G,B from VIIRS reflectance
		- nighttime "near constant contrast" from VIIRS DNB
		- small inset showing day/night terminator
	- Use ImageMagick convert command with -composite switch to blend day/night frames across the terminator
- $\frac{6}{5}$  Use ffmpeg to make an MP4 out of the blended PNG frames

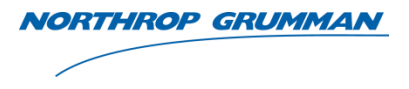

- Large data volume (~ 1.4 TB for desired VIIRS products)
- Large file count (5 PNG's per frame = > 400,000 image files)
- Computationally prohibitive without a cluster.

- Python tricks:
	- Sped up I/O by running a preprocessing step that extracts VIIRS data from HDF5 files, saves desired portion to Numpy npz files.
	- File "fan out" to multiple directories is essential. bash> for N in `seq –w 0 99`; do mkdir \$N; done Then, in Python, file path =  $\frac{1}{202d}$ /%s' % ( hash(filename) % 100, filename )
- Can make an MP4 (20 GB) movie in about four hours using 2,000 cores.

# Debugging Parallel Python Code

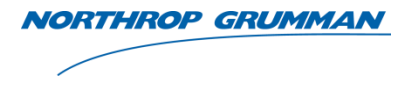

- Parallel job division is simple; 86,400 frames across 2,000 cores; same executable, each invocation works on a different set of frames. But:
	- Some invocations produce tracebacks
	- Some invocations seg fault (bugs in basemap)
- Python/Unix trick:
	- Replace exception handler with call to pudb post-mortem debugger (based o[n](http://code.activestate.com/recipes/65287-automatically-start-the-debugger-on-an-exception/) <http://code.activestate.com/recipes/65287-automatically-start-the-debugger-on-an-exception/> which does the same thing with pdb).
		- 1. First install pudb.
		- 2. Add to top of your Python code the line import pudb\_pm\_on\_exception
		- 3. Run your code as usual.
		- 4. Tracebacks put you in the debugger! Magic!
	- Submit each program invocation as a Unix ‗screen' session; successful jobs do their work and close the screen. Tracebacks live on in the debugger.
		- Submit job 332 of 2000: ssh node7743 screen -S job 332 -d -m make frames.py 332
- Then, to investigate the traceback ssh node7743 8 screen –DR job\_332

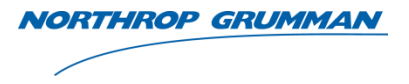

```
import pudb
import sys
def info(type, value, tb):
     if hasattr(sys, 'ps1') or not sys.stderr.isatty():
        sys. excepthook (type, value, tb)
     else:
         import traceback
        traceback.print exception(type, value, tb)
         print
         pudb.pm()
pudb.set_interrupt_handler()
sys.excepthook = info
```
#### Based on

<http://code.activestate.com/recipes/65287-automatically-start-the-debugger-on-an-exception/>

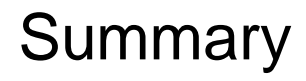

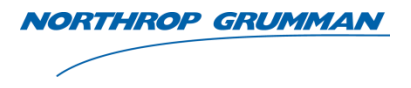

- Simple Python tricks (and a cluster!) make the production of large scale imagery easy.
	- Write gigapixel images to PAM files directly, without existing Python modules, then use ImageMagick to convert to desired formats.
	- Manage large file counts by distributing files across directories, where a file's parent directory is a modulus of hash() on the file names.
	- $-$  IDE's are not well suited for debugging parallel code on clusters. Instead use pudb and screen.

• Northrop Grumman has the expertise to help you solve your big data problems.

# THE VALUE OF PERFORMANCE.

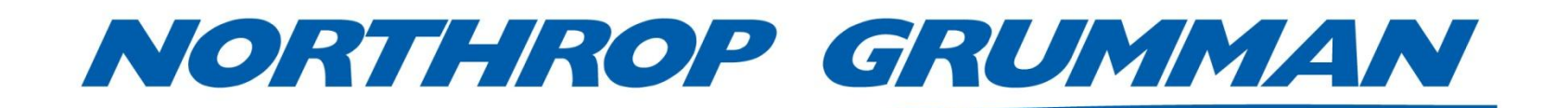